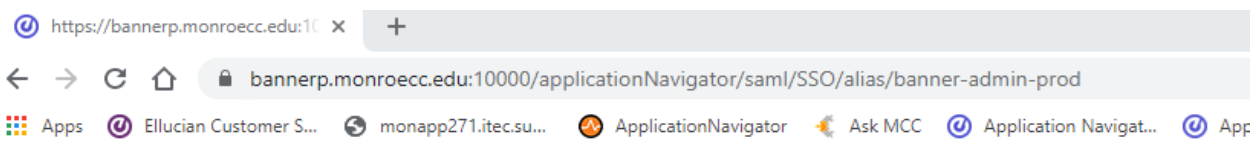

Your intended Banner window just sits there, doing nothing, a blank page.

## Reload the page.

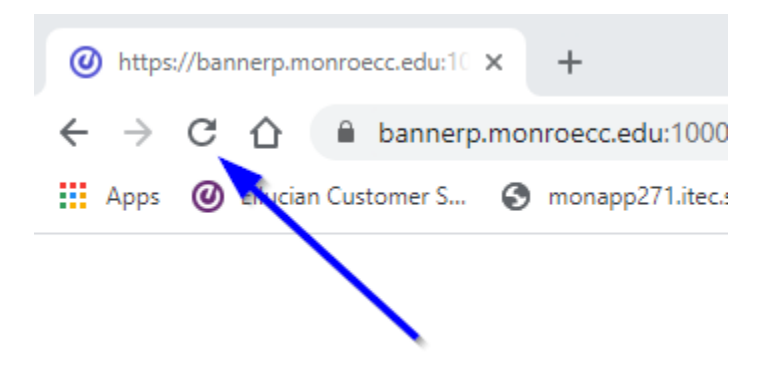

When you do, you may be prompted like this. Click Continue. You may need to repeat this process a few times.

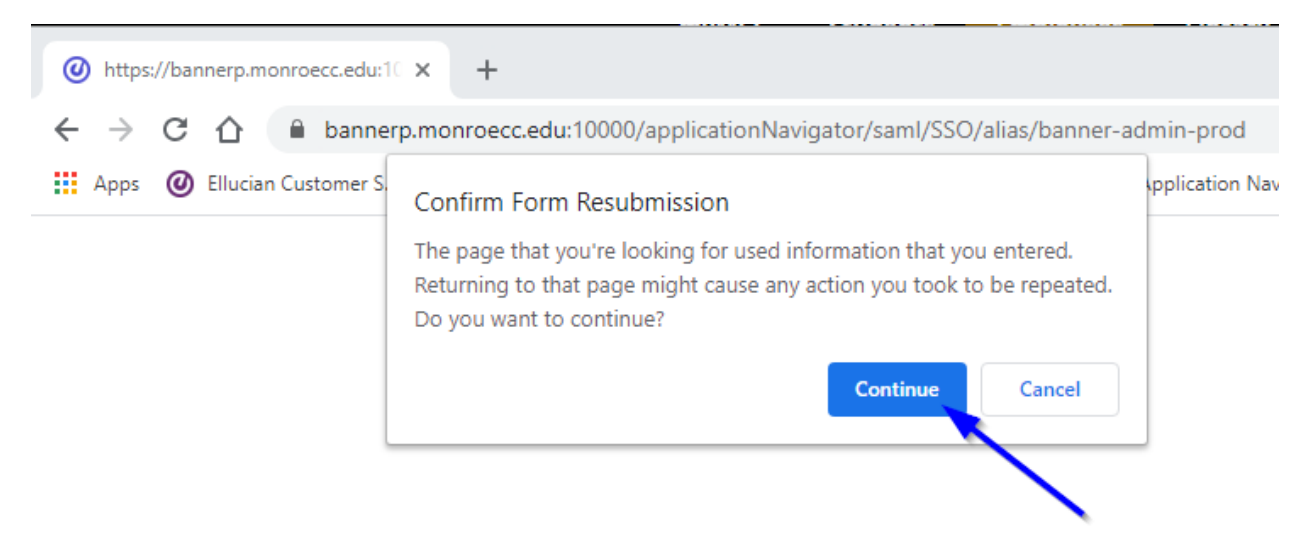